2024/06/03 00:04 1/4 VioGetFont

**THS** This is part of [Family API](http://osfree.org./doku/doku.php?id=en:docs:fapi) which allow to create dual-os version of program runs under OS/2 and DOS

**Note:** This is legacy API call. It is recommended to use 32-bit equivalent

2021/09/17 04:47 · prokushev · [0 Comments](http://osfree.org./doku/doku.php?id=en:templates:legacy#discussion__section) 2021/08/20 03:18 · prokushev · [0 Comments](http://osfree.org./doku/doku.php?id=en:templates:fapiint#discussion__section)

# **VioGetFont**

This call returns either the font table of the size specified or the font in use.

## **Syntax**

VioGetFont (RequestBlock, VioHandle)

### **Parameters**

- RequestBlock ([PVIOFONTINFO](http://osfree.org./doku/doku.php?id=en:docs:fapi:pviofontinfo)) input/output: Address of the font structure that returns current RAM font or specified ROM or code page font depending on the request type.
- VioHandle ([HVIO\)](http://osfree.org./doku/doku.php?id=en:docs:fapi:hvio) input : Reserved word of 0s.

### **Return Code**

rc (USHORT) - return:Return code descriptions are:

- 0 NO ERROR
- 355 ERROR\_VIO\_MODE
- 421 ERROR\_VIO\_INVALID\_PARMS
- 438 ERROR\_VIO\_INVALID\_LENGTH
- 465 ERROR\_VIO\_DETACHED
- 467 ERROR\_VIO\_FONT
- 494 ERROR\_VIO\_EXTENDED\_SG

#### **Remarks**

For reqtype = 1, return ROM font, the font size requested must be supported by the display adapter installed. The 8×8, 8×14, 9×14, 8×16, or 9×16 character font may be requested for the VGA or PS/2 Display Adapters. The 8×8, 8×14, or 9×14 font may be requested for the enhanced graphics adapter. The 8×8 font may be requested for the colour graphics adapter.

Note: Although graphics mode support is provided in VioGetFont, this support is not provided by the Base Video Handlers provided with OS/2.

For reqtype = 1, return ROM font, the far address returned is a ROM pointer only for those fonts where the font table for the full 256-character set is actually contained in ROM. Otherwise, the far address returned is a RAM pointer. Note that for 8×8 on the CGA, the font table for the full 256 character set is returned. For 9×14 or 9×16 the font table for the full 256-character set is also returned. Partial fonts are not returned. The 9×14 and 9×16 fonts are derived from variations of the 8×14 and 8×16 fonts, respectively, where the definitions of fonts for those characters that are different, are replaced.

For VioGetFont specifying regtype  $= 1$ , return ROM font, the font returned is derived from the fonts contained in the system, EGA, VGA, and PS/2 Display Adapter BIOS data areas as applicable. There is an exception for the EGA, VGA and PS/2 Display Adapter when [VioSetCp](http://osfree.org./doku/doku.php?id=en:docs:fapi:viosetcp) or [VioSetFont](http://osfree.org./doku/doku.php?id=en:docs:fapi:viosetfont) has been issued. In that case, the font of the size requested is returned from the active code page or the list of user fonts already set.

## **Bindings**

#### **C**

```
typedef struct _VIOFONTINFO { /* viofi */
  USHORT cb; /* length of this structure */
  USHORT type; /* request type */
  USHORT cxCell; /* pel columns in character cell */
  USHORT cyCell; /* pel rows in character cell */
  PVOID pbData; /* requested font table (returned) */
  USHORT cbData; /* length of caller supplied data area (in
bytes) */
} VIOFONTINFO;
#define INCL_VIO
USHORT rc = VioGetFont(RequestBlock, VioHandle);
PVIOFONTINFO RequestBlock; /* Request block */
HVIO VioHandle; /* Vio handle */
```
USHORT rc;  $\sqrt{\frac{x}{r}}$  return code  $\sqrt{\frac{x}{r}}$ 

#### **MASM**

```
VIOFONTINFO struc
  viofi_cb dw ? ;length of this structure
  viofi_type dw ? ;request type
  viofi_cxCell dw ? ;pel columns in character cell
  viofi_cyCell dw ? ;pel rows in character cell
```
 viofi\_pbData dd ? *;requested font table (returned)* viofi\_cbData dw ? *;length of caller supplied data area (in bytes)* VIOFONTINFO ends EXTRN VioGetFont:FAR INCL VIO BQU 1

PUSH@ OTHER RequestBlock *;Request block* PUSH **WORD** VioHandle *;Vio handle* CALL VioGetFont

Returns **WORD**

#### <http://www.edm2.com/index.php/VioGetFont>

#### **[Family API](http://osfree.org./doku/doku.php?id=en:docs:fapi)** DOS Manager Process Manager [DosBeep](http://osfree.org./doku/doku.php?id=en:docs:fapi:dosbeep) [DosExit](http://osfree.org./doku/doku.php?id=en:docs:fapi:dosexit) [DosSleep](http://osfree.org./doku/doku.php?id=en:docs:fapi:dossleep) [DosExecPgm](http://osfree.org./doku/doku.php?id=en:docs:fapi:dosexecpgm) File Manager [DosQFileMode](http://osfree.org./doku/doku.php?id=en:docs:fapi:dosqfilemode) [DosQFSInfo](http://osfree.org./doku/doku.php?id=en:docs:fapi:dosqfsinfo) [DosQVerify](http://osfree.org./doku/doku.php?id=en:docs:fapi:dosqverify) [DosRmDir](http://osfree.org./doku/doku.php?id=en:docs:fapi:dosrmdir) [DosSelectDisk](http://osfree.org./doku/doku.php?id=en:docs:fapi:dosselectdisk) [DosFindClose](http://osfree.org./doku/doku.php?id=en:docs:fapi:dosfindclose) [DosChDir](http://osfree.org./doku/doku.php?id=en:docs:fapi:doschdir) [DosChgFilePtr](http://osfree.org./doku/doku.php?id=en:docs:fapi:doschgfileptr) [DosClose](http://osfree.org./doku/doku.php?id=en:docs:fapi:dosclose) [DosDelete](http://osfree.org./doku/doku.php?id=en:docs:fapi:dosdelete) [DosDupHandle](http://osfree.org./doku/doku.php?id=en:docs:fapi:dosduphandle) [DosMkDir](http://osfree.org./doku/doku.php?id=en:docs:fapi:dosmkdir) [DosMove](http://osfree.org./doku/doku.php?id=en:docs:fapi:dosmove) [DosQCurDir](http://osfree.org./doku/doku.php?id=en:docs:fapi:dosqcurdir) [DosQCurDisk](http://osfree.org./doku/doku.php?id=en:docs:fapi:dosqcurdisk) [DosSetFileMode](http://osfree.org./doku/doku.php?id=en:docs:fapi:dossetfilemode) [DosOpen](http://osfree.org./doku/doku.php?id=en:docs:fapi:dosopen) [DosQFileInfo](http://osfree.org./doku/doku.php?id=en:docs:fapi:dosqfileinfo) [DosRead](http://osfree.org./doku/doku.php?id=en:docs:fapi:dosread) [DosFindFirst](http://osfree.org./doku/doku.php?id=en:docs:fapi:dosfindfirst) [DosFindNext](http://osfree.org./doku/doku.php?id=en:docs:fapi:dosfindnext) [DosSetFileInfo](http://osfree.org./doku/doku.php?id=en:docs:fapi:dossetfileinfo) [DosSetVerify](http://osfree.org./doku/doku.php?id=en:docs:fapi:dossetverify) [DosWrite](http://osfree.org./doku/doku.php?id=en:docs:fapi:doswrite) [DosFileLocks](http://osfree.org./doku/doku.php?id=en:docs:fapi:dosfilelocks) [DosSetFHandState](http://osfree.org./doku/doku.php?id=en:docs:fapi:dossetfhandstate) [DosNewSize](http://osfree.org./doku/doku.php?id=en:docs:fapi:dosnewsize) [DosBufReset](http://osfree.org./doku/doku.php?id=en:docs:fapi:dosbufreset) [DosQFHandState](http://osfree.org./doku/doku.php?id=en:docs:fapi:dosqfhandstate) [DosSetFSinfo](http://osfree.org./doku/doku.php?id=en:docs:fapi:dossetfsinfo) Memory [DosFreeSeg](http://osfree.org./doku/doku.php?id=en:docs:fapi:dosfreeseg) [DosSubAlloc](http://osfree.org./doku/doku.php?id=en:docs:fapi:dossuballoc) [DosSubFree](http://osfree.org./doku/doku.php?id=en:docs:fapi:dossubfree) [DosSubSet](http://osfree.org./doku/doku.php?id=en:docs:fapi:dossubset) [DosAllocHuge](http://osfree.org./doku/doku.php?id=en:docs:fapi:dosallochuge) [DosAllocSeg](http://osfree.org./doku/doku.php?id=en:docs:fapi:dosallocseg) [DosReallocHuge](http://osfree.org./doku/doku.php?id=en:docs:fapi:dosreallochuge) [DosReallocSeg](http://osfree.org./doku/doku.php?id=en:docs:fapi:dosreallocseg) [DosGetHugeShift](http://osfree.org./doku/doku.php?id=en:docs:fapi:dosgethugeshift) [DosCreateCSAlias](http://osfree.org./doku/doku.php?id=en:docs:fapi:doscreatecsalias) NLS [DosCaseMap](http://osfree.org./doku/doku.php?id=en:docs:fapi:doscasemap) [DosGetCtryInfo](http://osfree.org./doku/doku.php?id=en:docs:fapi:dosgetctryinfo) [DosGetDBCSEv](http://osfree.org./doku/doku.php?id=en:docs:fapi:dosgetdbcsev) [DosSetCtryCode](http://osfree.org./doku/doku.php?id=en:docs:fapi:dossetctrycode) [DosGetCollate](http://osfree.org./doku/doku.php?id=en:docs:fapi:dosgetcollate) [DosGetMessage](http://osfree.org./doku/doku.php?id=en:docs:fapi:dosgetmessage) [DosInsMessage](http://osfree.org./doku/doku.php?id=en:docs:fapi:dosinsmessage) [DosPutMessage](http://osfree.org./doku/doku.php?id=en:docs:fapi:dosputmessage) Date and Date and **[DosSetDateTime](http://osfree.org./doku/doku.php?id=en:docs:fapi:dossetdatetime) [DosGetDateTime](http://osfree.org./doku/doku.php?id=en:docs:fapi:dosgetdatetime)** Devices [DosDevConfig](http://osfree.org./doku/doku.php?id=en:docs:fapi:dosdevconfig) [DosDevIOCtl](http://osfree.org./doku/doku.php?id=en:docs:fapi:dosdevioctl) [DosDevIOCtl2](http://osfree.org./doku/doku.php?id=en:docs:fapi:dosdevioctl2) Signals | [DosHoldSignal](http://osfree.org./doku/doku.php?id=en:docs:fapi:dosholdsignal) [DosSetSigHandler](http://osfree.org./doku/doku.php?id=en:docs:fapi:dossetsighandler) Misc [BadDynLink](http://osfree.org./doku/doku.php?id=en:docs:fapi:baddynlink) [DosGetEnv](http://osfree.org./doku/doku.php?id=en:docs:fapi:dosgetenv) [DosGetMachineMode](http://osfree.org./doku/doku.php?id=en:docs:fapi:dosgetmachinemode) [DosGetVersion](http://osfree.org./doku/doku.php?id=en:docs:fapi:dosgetversion) [DosError](http://osfree.org./doku/doku.php?id=en:docs:fapi:doserror) [DosErrClass](http://osfree.org./doku/doku.php?id=en:docs:fapi:doserrclass) **[DosSetVec](http://osfree.org./doku/doku.php?id=en:docs:fapi:dossetvec)** KBD KBD [KbdCharIn](http://osfree.org./doku/doku.php?id=en:docs:fapi:kbdcharin) [KbdFlushBuffer](http://osfree.org./doku/doku.php?id=en:docs:fapi:kbdflushbuffer) [KbdGetStatus](http://osfree.org./doku/doku.php?id=en:docs:fapi:kbdgetstatus) [KbdSetStatus](http://osfree.org./doku/doku.php?id=en:docs:fapi:kbdsetstatus) [KbdStringIn](http://osfree.org./doku/doku.php?id=en:docs:fapi:kbdstringin) [KbdPeek](http://osfree.org./doku/doku.php?id=en:docs:fapi:kbdpeek) VIO [VioGetBuf](http://osfree.org./doku/doku.php?id=en:docs:fapi:viogetbuf) [VioGetConfig](http://osfree.org./doku/doku.php?id=en:docs:fapi:viogetconfig) [VioGetCurPos](http://osfree.org./doku/doku.php?id=en:docs:fapi:viogetcurpos) [VioGetCurType](http://osfree.org./doku/doku.php?id=en:docs:fapi:viogetcurtype) [VioGetPhysBuf](http://osfree.org./doku/doku.php?id=en:docs:fapi:viogetphysbuf) [VioReadCellStr](http://osfree.org./doku/doku.php?id=en:docs:fapi:vioreadcellstr) [VioReadCharStr](http://osfree.org./doku/doku.php?id=en:docs:fapi:vioreadcharstr) [VioScrollUp](http://osfree.org./doku/doku.php?id=en:docs:fapi:vioscrollup) [VioScrollDn](http://osfree.org./doku/doku.php?id=en:docs:fapi:vioscrolldn) [VioScrollLf](http://osfree.org./doku/doku.php?id=en:docs:fapi:vioscrolllf) [VioScrollRt](http://osfree.org./doku/doku.php?id=en:docs:fapi:vioscrollrt) [VioScrUnLock](http://osfree.org./doku/doku.php?id=en:docs:fapi:vioscrunlock) [VioSetCurPos](http://osfree.org./doku/doku.php?id=en:docs:fapi:viosetcurpos) [VioSetCurType](http://osfree.org./doku/doku.php?id=en:docs:fapi:viosetcurtype) [VioSetMode](http://osfree.org./doku/doku.php?id=en:docs:fapi:viosetmode) [VioGetMode](http://osfree.org./doku/doku.php?id=en:docs:fapi:viogetmode) [VioShowBuf](http://osfree.org./doku/doku.php?id=en:docs:fapi:vioshowbuf) [VioWrtCellStr](http://osfree.org./doku/doku.php?id=en:docs:fapi:viowrtcellstr) [VioWrtCharStr](http://osfree.org./doku/doku.php?id=en:docs:fapi:viowrtcharstr) [VioWrtCharStrAtt](http://osfree.org./doku/doku.php?id=en:docs:fapi:viowrtcharstratt) [VioWrtNAttr](http://osfree.org./doku/doku.php?id=en:docs:fapi:viowrtnattr) [VioWrtNCell](http://osfree.org./doku/doku.php?id=en:docs:fapi:viowrtncell) [VioWrtNChar](http://osfree.org./doku/doku.php?id=en:docs:fapi:viowrtnchar) [VioWrtTTY](http://osfree.org./doku/doku.php?id=en:docs:fapi:viowrttty) [VioScrLock](http://osfree.org./doku/doku.php?id=en:docs:fapi:vioscrlock) [VioPopUp](http://osfree.org./doku/doku.php?id=en:docs:fapi:viopopup) Tools BIND Modules [DOSCALLS.DLL](http://osfree.org./doku/doku.php?id=en:docs:os2:modules:doscalls) [VIOCALLS.DLL](http://osfree.org./doku/doku.php?id=en:docs:os2:modules:viocalls) [KBDCALLS.DLL](http://osfree.org./doku/doku.php?id=en:docs:os2:modules:kbdcalls) [MSG.DLL](http://osfree.org./doku/doku.php?id=en:docs:os2:modules:msg) Libraries **[API.LIB](http://osfree.org./doku/doku.php?id=en:docs:fapi:libraries:api) OS2386.LIB [FAPI.LIB](http://osfree.org./doku/doku.php?id=en:docs:fapi:libraries:fapi) DOSCALLS.LIB SUBCALLS.LIB**

2018/08/25 15:05 · prokushev · [0 Comments](http://osfree.org./doku/doku.php?id=en:templates:fapi#discussion__section)

From: <http://osfree.org./doku/>- **osFree wiki**

Permanent link: **<http://osfree.org./doku/doku.php?id=en:docs:fapi:viogetfont>**

Last update: **2021/11/04 12:37**

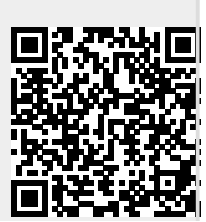